# **tempvars Documentation**

*Release 1.0.1*

**Brian Skinn**

**Nov 14, 2018**

### Contents:

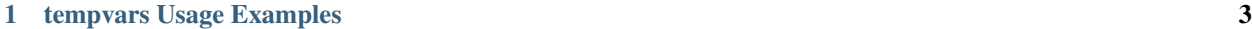

[2 tempvars API](#page-12-0) 9

*Streamlined temporary variable management in Jupyter Notebook, IPython, etc.*

A frustrating aspect of working with Jupyter notebooks is debugging a worksheet for half an hour and discovering a carried-over variable name was hanging around in the notebook namespace and causing that cryptic misbehavior. Similarly, it's incredibly annoying to open a broken notebook that "worked fine" the last time it was used because of random variables lingering in the namespace.

The [TempVars](#page-12-1) context manager helps to avoid these pitfalls by masking selected identifiers from the namespace for the duration of the [with](https://docs.python.org/3.5/reference/compound_stmts.html#with) suite, then restoring them afterwards (or not, if desired). Further, any variables created within the managed context that match the criteria passed to  $TempVars$  are removed from the namespace upon exiting, ensuring these values do not spuriously contribute to following code. For convenience, all variables that were removed from the namespace at both entry and exit are stored with their values for later reference; see *[Inspecting Masked](#page-10-0) [Variables](#page-10-0)* and *[Inspecting Discarded Temporary Variables](#page-10-1)*, respectively, in the usage instructions.

NOTE: Due to the way Python handles non-global variable scopes,  $TempVars$  can only be used at the global scope. *Any attempt to use* [TempVars](#page-12-1) *in non-global contexts will result in a* [RuntimeError](https://docs.python.org/3.5/library/exceptions.html#RuntimeError). Viable use-cases include Jupyter notebooks, the IPython and basic Python REPLs, and the outermost scope of executed and imported modules. Preliminary testing indicates it also works with [cauldron-notebook,](https://github.com/sernst/cauldron) though it may be less helpful there due to the step-local scoping paradigm used (shared values must be passed around via cauldron.shared).

NOTE ALSO that tempvars is *Python 3 only*.

Install with pip install tempvars, import as from tempvars import TempVars, and use as with TempVars({pattern args}):.

The project source is hosted on [GitHub.](https://github.com/bskinn/tempvars) Bug reports and feature requests are welcomed at the [Issues](https://github.com/bskinn/tempvars/issues) page there. If you like the idea of an existing enhancement in the Issues list, please comment to say so; it'll help prioritization.

## CHAPTER 1

### tempvars Usage Examples

<span id="page-6-0"></span>In all of these examples, it is assumed that [TempVars](#page-12-1) has already been imported and that *foo* and *bar* have been defined as:

**from tempvars import** TempVars  $foo = 1$  $bar = 2$ 

The removal of a pre-existing variable from the namespace for the duration of a with TempVars context is termed masking here. Temporary variables created within the managed context that match one or more of *[names](api.html#tempvars.TempVars)*, *[starts](api.html#tempvars.TempVars)*, and/or *[ends](api.html#tempvars.TempVars)* are **discarded** (removed from the namespace) when exiting the context.

Note: The most common use case us anticipated to be via either *starts* or *ends*, where a common prefix or suffix, respectively (such as *t\_* or *\_t*), is used to mark all temporary variables within the managed context. See "*[Masking](#page-8-0) [Variables by Pattern](#page-8-0)*," below.

#### **Contents**

- *[Recommended Standard Usage](#page-7-0)*
- *[Masking Specific Variables](#page-7-1)*
- *[Masking Variables by Pattern](#page-8-0)*
- *[Discarding Masked Variables](#page-9-0)*
- *[Binding TempVars Instances](#page-9-1)*
- *[Inspecting Masked Variables](#page-10-0)*
- *[Inspecting Discarded Temporary Variables](#page-10-1)*

### <span id="page-7-0"></span>**1.1 Recommended Standard Usage**

This author's standard approach for using [TempVars](#page-12-1) is via the *starts* argument as follows:

```
>>> with TempVars(starts=['t_']):
... t_foo = foo
... t_baz = foo + bar
... print(t_foo + t_baz)
4
>>> print('t_foo' in dir())
False
>>> print('t_baz' in dir())
False
```
As shown, any variable desired to be temporary can just be prefixed with *t\_*, and it will not survive beyond the scope of the relevant [TempVars](#page-12-1) suite.

### <span id="page-7-1"></span>**1.2 Masking Specific Variables**

The most basic usage is to supply individual variable names in the *[names](api.html#tempvars.TempVars)* argument:

```
>>> with TempVars(names=['foo', 'bar']):
... print('foo' in dir())
... print('bar' in dir())
...
False
False
>>> print(foo + bar)
3
```
Note: *[names](api.html#tempvars.TempVars)* must always be a list of strings, even when only one variable name is passed.

If a variable name passed to *[names](api.html#tempvars.TempVars)* doesn't exist in the namespace, [TempVars](#page-12-1) silently ignores it when entering the [with](https://docs.python.org/3.5/reference/compound_stmts.html#with) block. It does, however, still discard any matching variables from the namespace upon exiting the with block:

```
>>> with TempVars(names=['baz']):
... print('foo' in dir())
... print('bar' in dir())
\ldots print (2 * (foo + bar))... baz = 5
... print(baz)
...
True
True
6
5
>>> print(2 * (foo + bar))
6
>>> 'baz' in dir()
False
```
### <span id="page-8-0"></span>**1.3 Masking Variables by Pattern**

As *[noted above](#page-7-0)*, variables can also be masked by pattern matching. Currently, only 'starts with' and 'ends with' matching styles are supported:

```
>>> with TempVars(starts=['fo'], ends=['ar']):
... print('foo' in dir())
... print('bar' in dir())
...
False
False
>>> print(foo + bar)
3
```
Note: *[starts](api.html#tempvars.TempVars)* and *[ends](api.html#tempvars.TempVars)* must always be lists of strings, even when only one pattern is passed.

To avoid accidental masking of system variables, the *[starts](api.html#tempvars.TempVars)* argument cannot start with a double underscore:

```
>>> try:
... with TempVars(starts=['__foo']):
... pass
... except ValueError:
... print('Argument rejected')
...
Argument rejected
```
Similarly, *[ends](api.html#tempvars.TempVars)* cannot end with a double underscore:

```
>>> try:
... with TempVars(ends=['foo__']):
... pass
... except ValueError:
... print('Argument rejected')
...
Argument rejected
```
As well, neither *[starts](api.html#tempvars.TempVars)* nor *[ends](api.html#tempvars.TempVars)* can be a single underscore, since this also would mask Python system variables:

```
>>> try:
... with TempVars(starts=['_']):
... pass
... except ValueError:
... print('Argument rejected')
...
Argument rejected
```
As with *[names](api.html#tempvars.TempVars)*, *[starts](api.html#tempvars.TempVars)* and *[ends](api.html#tempvars.TempVars)* also discard at exit any matching variables created within the [with](https://docs.python.org/3.5/reference/compound_stmts.html#with) block, whether they existed previously or not:

```
>>> with TempVars(starts=['t_'], ends=['_t']):
... t_foo = 6
... bar_t = 7
... print(t_foo * bar_t)
...
42
```
(continues on next page)

(continued from previous page)

```
>>> 't_foo' in dir()
False
>>> 'bar_t' in dir()
False
```
### <span id="page-9-0"></span>**1.4 Discarding Masked Variables**

If desired,  $TempVars$  can be instructed not to restore any variables it masks from the original namespace, effectively discarding them permanently:

```
>>> with TempVars(names=['foo', 'bar'], restore=False):
... pass
...
>>> 'foo' in dir()
False
>>> 'bar' in dir()
False
```
[TempVars](#page-12-1) contexts can be freely nested to allow selective restore/discard behavior:

```
>>> with TempVars(names=['foo'], restore=False):
... with TempVars(names=['bar']):
... foo = 3
... bar = 5
... print(foo * bar)
... print(foo * bar)
15
6
>>> print(bar)
2
>>> 'foo' in dir()
False
```
### <span id="page-9-1"></span>**1.5 Binding TempVars Instances**

 $TempVars$  is constructed so that each instance can be bound as part of the [with](https://docs.python.org/3.5/reference/compound_stmts.html#with) statement, for later inspection within *and* after the managed context. The masking pattern arguments are stored without modification, but are duplicated from the input argument to avoid munging of mutable arguments:

```
>>> names_in = ['foo']
>>> with TempVars(names=names_in, starts=['baz', 'quux'], ends=['ar']) as tv:
... print(tv.starts)
... print(tv.ends)
... print(tv.names)
... print('foo' in dir())
... print('bar' in dir())
['baz', 'quux']
['ar']
['foo']
False
False
```
(continues on next page)

(continued from previous page)

```
>>> names_in.append('quorz')
>>> print(tv.names)
['foo']
```
As shown above, these instance variables can also be examined after the end of the managed context.

### <span id="page-10-0"></span>**1.6 Inspecting Masked Variables**

[TempVars](#page-12-1) provides a means to access the masked variables from within the managed context, via the stored nsvars instance variable:

```
>>> with TempVars(names=['foo']) as tv:
... print(list(tv.stored_nsvars.keys()))
... print(tv.stored_nsvars['foo'])
... print('foo' in dir())
['foo']
1
False
```
The masked variables remain available after the end of the managed context, even if they are not restored when the context exits:

```
>>> with TempVars(names=['foo']) as tv:
... pass
>>> print(tv.stored_nsvars['foo'])
1
>>> with TempVars(names=['bar'], restore=False) as tv2:
... pass
>>> print('bar' in dir())
False
>>> print(tv2.stored_nsvars['bar'])
2
```
A caveat: the masked variables are bound within  $stored\_nsvars$  by simple assignment, which can have (possibly undesired) side effects when mutable objects are modified after being masked:

```
>>> baz = [1, 2, 3]
>>> with TempVars(names=['baz']) as tv:
... tv.stored_nsvars['baz'].append(12)
>>> print(baz)
[1, 2, 3, 12]
>>> baz.remove(2)
>>> print(tv.stored_nsvars['baz'])
[1, 3, 12]
```
If  $\text{copy}($ ) or deep[copy\(\)](https://docs.python.org/3.5/library/copy.html#copy.copy) behavior is of interest, please add a comment to that effect on the [related GitHub issue.](https://github.com/bskinn/tempvars/issues/20)

### <span id="page-10-1"></span>**1.7 Inspecting Discarded Temporary Variables**

In an analogous fashion to [stored\\_nsvars](#page-13-0), the temporary variables discarded from the namespace at the exit of the managed context are stored in [retained\\_tempvars](#page-13-1):

```
>>> with TempVars(names=['foo']) as tv:
... foo = 5
... print(foo * bar)
10
>>> print(foo + tv.retained_tempvars['foo'])
6
```
Also as with [stored\\_nsvars](#page-13-0), at this time the values within [retained\\_tempvars](#page-13-1) are bound by simple assignment, leading to similar possible side effects:

```
>>> baz = [1, 2]
>>> with TempVars(names=['baz']) as tv:
... tv.stored_nsvars['baz'].append(3)
... baz = tv.stored_nsvars['baz']
>>> tv.retained_tempvars['baz'].append(4)
>>> print(baz)
[1, 2, 3, 4]
```
As above, if  $\text{copy}(i)$  and/or deep[copy\(\)](https://docs.python.org/3.5/library/copy.html#copy.copy) behavior is of interest, please comment on the [relevant GitHub issue.](https://github.com/bskinn/tempvars/issues/20)

## CHAPTER 2

### tempvars API

<span id="page-12-2"></span><span id="page-12-1"></span><span id="page-12-0"></span>**class** tempvars.**TempVars**(*names=None*, *starts=None*, *ends=None*, *restore=True*) Context manager for handling temporary variables at the global scope.

#### WILL NOT WORK PROPERLY unless used as a context manager!!

#### CAN ONLY BE USED at global scopes (Python/IPython REPL, Jupyter notebook, etc.)

#### **Parameters**

- **names** [list](https://docs.python.org/3.5/library/stdtypes.html#list) of [str](https://docs.python.org/3.5/library/stdtypes.html#str) Variables will be treated as temporary if their names test equal to any of these items.
- **starts** [list](https://docs.python.org/3.5/library/stdtypes.html#list) of [str](https://docs.python.org/3.5/library/stdtypes.html#str) Variables will be treated as temporary if their names *start* with any of these patterns (tested with . startswith (starts[i])).
- **ends** [list](https://docs.python.org/3.5/library/stdtypes.html#list) of [str](https://docs.python.org/3.5/library/stdtypes.html#str) Variables will be treated as temporary if their names *end* with any of these patterns (tested with . endswith (ends[i])).
- **restore** [bool](https://docs.python.org/3.5/library/functions.html#bool) If [True](https://docs.python.org/3.5/library/constants.html#True), any variables hidden from the namespace upon entry into the [with](https://docs.python.org/3.5/reference/compound_stmts.html#with) suite are restored to the namespace upon exit. If  $F \text{alse}$ , no variables are restored.

The [TempVars](#page-12-1) instance can be bound in the [with](https://docs.python.org/3.5/reference/compound_stmts.html#with) statement for access to stored variables, etc.:

```
>>> with TempVars(names=['abcd']) as tv:
... pass
```
See the *[usage examples](#page-6-0)* page for more information.

#### Class Members

These objects are accessible via the instance bound as part of the [with](https://docs.python.org/3.5/reference/compound_stmts.html#with) statement  $(tv)$  from the above snippet). All are constructed using  $attr.ib()$ .

#### **names**

[list](https://docs.python.org/3.5/library/stdtypes.html#list) of [str](https://docs.python.org/3.5/library/stdtypes.html#str) - All variable names passed to *[names](api.html#tempvars.TempVars)*.

**starts**

[list](https://docs.python.org/3.5/library/stdtypes.html#list) of [str](https://docs.python.org/3.5/library/stdtypes.html#str) - All passed . startswith matching patterns.

#### <span id="page-13-2"></span>**ends**

[list](https://docs.python.org/3.5/library/stdtypes.html#list) of [str](https://docs.python.org/3.5/library/stdtypes.html#str) - All passed [.endswith](https://docs.python.org/3.5/library/stdtypes.html#str.endswith) matching patterns.

#### **restore**

[bool](https://docs.python.org/3.5/library/functions.html#bool) flag indicating whether to restore the prior namespace contents. Can be changed [with](https://docs.python.org/3.5/reference/compound_stmts.html#with)in the with suite.

#### <span id="page-13-0"></span>**stored\_nsvars**

[dict](https://docs.python.org/3.5/library/stdtypes.html#dict) container for preserving variables masked from the namespace, along with their associated values.

#### <span id="page-13-1"></span>**retained\_tempvars**

[dict](https://docs.python.org/3.5/library/stdtypes.html#dict) container for storing the temporary variables discarded from the namespace after exiting the [with](https://docs.python.org/3.5/reference/compound_stmts.html#with) block.

### Index

### E

ends (tempvars.TempVars attribute), [9](#page-12-2)

### N

names (tempvars.TempVars attribute), [9](#page-12-2)

### R

restore (tempvars.TempVars attribute), [10](#page-13-2) retained\_tempvars (tempvars.TempVars attribute), [10](#page-13-2)

### S

starts (tempvars.TempVars attribute), [9](#page-12-2) stored\_nsvars (tempvars.TempVars attribute), [10](#page-13-2)

### T

TempVars (class in tempvars), [9](#page-12-2)